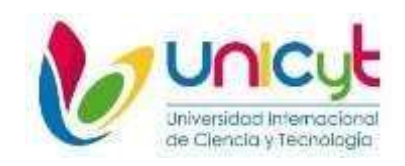

## **REPÚBLICA DE PANAMÁ**

# **UNIVERSIDAD INTERNACIONAL DE CIENCIA Y TECNOLOGÍA FACULTAD DE CIENCIA DE LA COMPUTACIÓN Y TECNOLOGÍA**

## **PROPUESTA DE CABLEADO ESTRUCTURADO PARA MINSA- CS VERACRUZ**

# **PROYECTO DE TRABAJO PARA OPTAR AL GRADO DE LICENCIADO EN INGENIERÍA EN REDES DE COMUNICACIONES CON ÉNFASIS EN TECNOLOGÍAS INALÁMBRICAS**

**Tutor: M. Sc. Erick Ramos Sánchez**

**Autor: Miguel González**

**Ciudad de Panamá, enero de 2023**

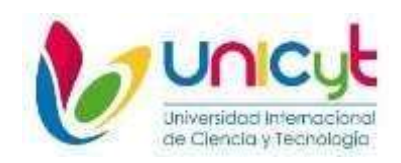

# **REPÚBLICA DE PANAMÁ UNIVERSIDAD INTERNACIONAL DE CIENCIA Y TECNOLOGÍA FACULTAD DE CIENCIA DE LA COMPUTACIÓN Y TECNOLOGÍA**

## **PROPUESTA DE CABLEADO ESTRUCTURADO PARA MINSA- CS VERACRUZ**

## **PROYECTO DE TRABAJO PARA OPTAR AL GRADO DE LICENCIATURA EN INGENIERÍA EN REDES DE COMUNICACIONES CON ÉNFASIS EN TECNOLOGÍAS INALÁMBRICAS**

**Autor(a): Miguel González**

**Ciudad de Panamá, enero de 2023**

## ÍNDICE

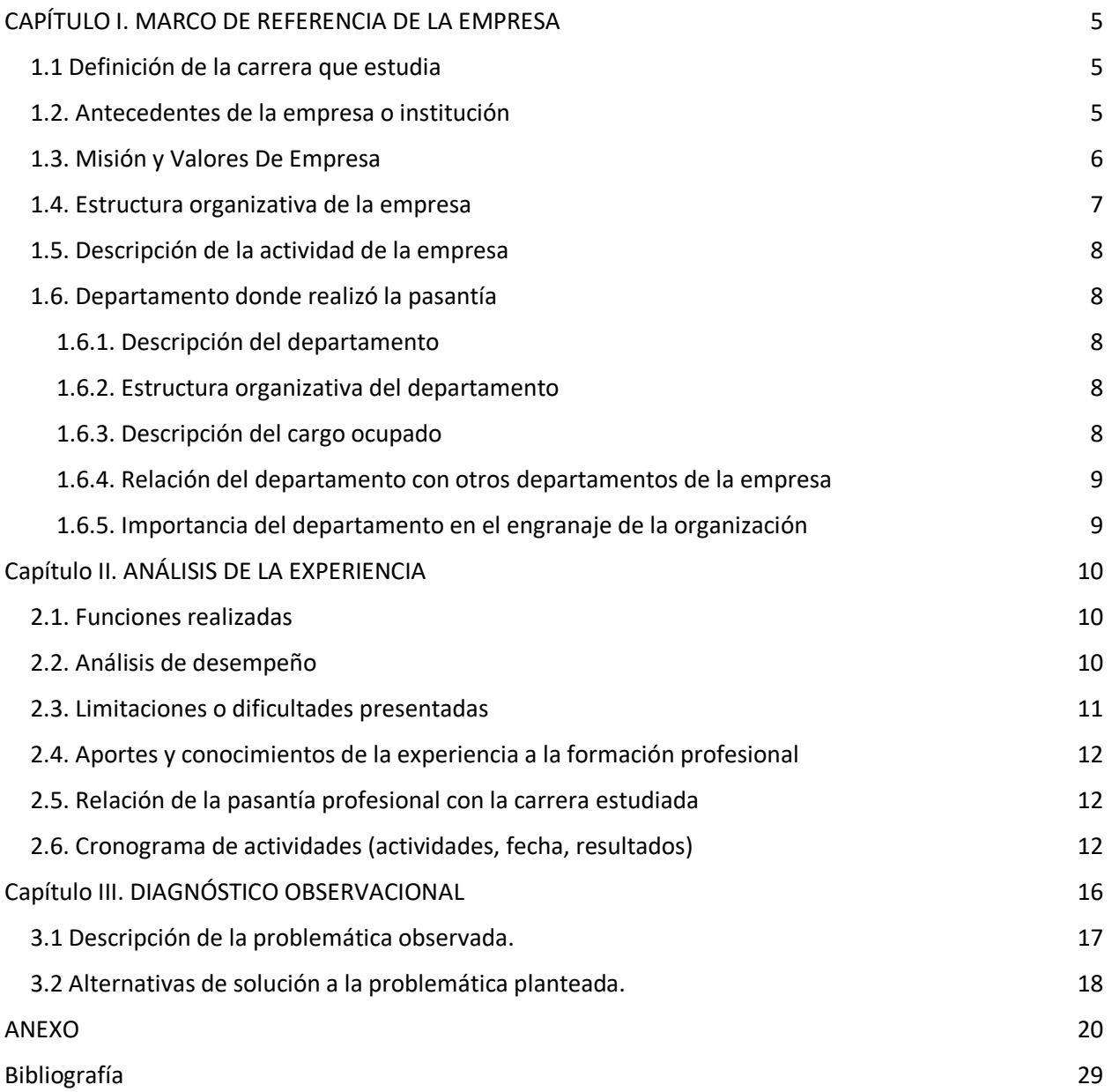

#### Índice de Ilustraciones

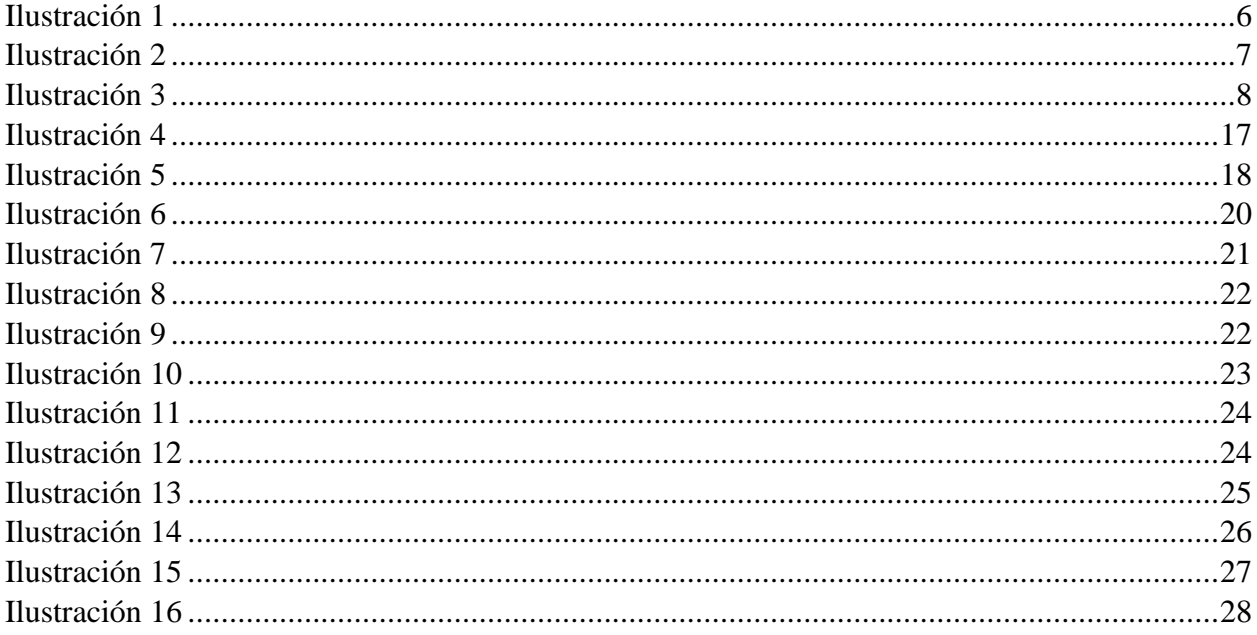

## Índice de Tabla

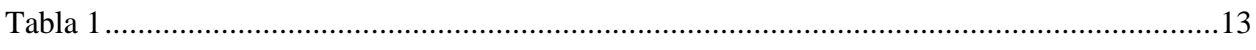

#### **CAPÍTULO I. MARCO DE REFERENCIA DE LA EMPRESA**

#### <span id="page-4-1"></span><span id="page-4-0"></span>1.1 Definición de la carrera que estudia

La carrera de Ingeniería en redes de telecomunicaciones tiene como objetivo formar profesionales capaces de planear, diseñar, organizar, producir, operar y dar soporte técnico a las redes de telecomunicaciones; así como efectuar el control digital de procesos automatizados.

#### <span id="page-4-2"></span>1.2. Antecedentes de la empresa o institución

Cable & Wireless Panamá S.A. Es la primera y más grande empresa de telecomunicaciones del país.

Está firmemente comprometida a contribuir al desarrollo social y económico de Panamá, a través de la inversión en proyectos del programa destinados a brindar acceso equitativo a las telecomunicaciones, cerrar la brecha digital y promover el acceso a la tecnología de la información. Es la empresa que mayores dividendos ha pagado a sus socios, el gobierno de Panamá y colaboradores.

Cable & Wireless Panamá es una empresa nacional orgullosa, productiva y socialmente responsable.

Acerca de Cable & Wireless Communications (CWC)

A través de su división de negocios, CWC ofrece alojamiento de centros de datos, servicios de red administrados nacionales e internacionales y soluciones de servicios de TI personalizados, que utilizan la tecnología de la nube para atender a clientes empresariales y gubernamentales. CWC también opera una red de fibra submarina de última generación, la más extensa en la región. (CABLE AND WIRELESS PANAMA, 2022)

<span id="page-5-0"></span>1.3. Misión y Valores De Empresa

#### Nuestra Misión

Inspirados en nuestros modelos de negocios con un enfoque innovador en las telecomunicaciones, trabajamos con la misión "Innovar para crear momentos significativos para nuestros clientes, generando crecimiento en nuestros mercados, con UNA visión, UNA cultura, UN equipo". (CABLE & WIRELESS PANAMA, 2022)

Con una misión precisa en C&W, promueven cada día una política humana y colectiva que impacta a todo este grupo de más de 2,000 colaboradores, otorgando un mensaje de servicio continuo y pericia que refleja ampliamente quiénes somos; usando nuestra experiencia y poder para transformar el presente.

Nuestros Principios

Asumimos Riesgos.

Somos Respetuosos.

<span id="page-5-1"></span>Somos Honestos.

Figura 1.

Filosofia-C&WP (CABLE & WIRELESS, 2022)

# Nuestra Filosofía

Como empresa panameña nuestros valores están determinados por una cultura organizacional que resquarda el éxito de nuestra compañía, basada en 16 pilares que ejemplifican la labor de servicio que prestamos enfocada en:

- · Cuando colaboramos, todos ganamos. Especialmente nuestros clientes.
- · Hacer todo con pasión, incluso el trabajo más duro, hace que todo sea más fácil.
- · El crecimiento en nuestros mercados comienza y termina contigo.
- . Nos inspiramos tanto por las personas que tenemos al lado, como por los que están a 1,000 millas de distancia.
- · Somos audaces al innovar, auténticos en nuestras acciones y transparentes en nuestras decisiones.
- · Ser amables no es una opción o una opinión. Simplemente es.
- · Tomamos a todos en cuenta e incentivamos a que opinen.
- · Nuestra diversidad nos define. Nuestras semejanzas nos conectan.
- · El corazón no es sólo algo que tenemos, es algo que compartimos.
- · Adueñarte. En cualquier nivel, en cualquier posición, todos somos responsables.
- · La tecnología nos entusiasma. Nos conecta. Nos mueve.
- · Somos cercanos y auténticos. La vida es mejor así.
- · Nos hacemos cargo con determinación. Sin temor al riesgo.
- · Si no tenemos la confianza del cliente, no tenemos cliente.
- · Nuestro trabajo tiene un propósito, y lo hacemos marcar la diferencia.
- · Lo hacemos mejor y con ánimo.

#### <span id="page-6-0"></span>1.4. Estructura organizativa de la empresa

Cable & Wireless Panamá, S.A. el directorio está integrado por tres directores principales representantes de acciones clase "A", cinco directores principales representantes de acciones clase "B" y un director principal representantes de acciones clase "C". el gobierno de la república de panamá posee el 49 por ciento de la empresa, conocidas como acciones clase "a", CWC cala holding posee el 49 por ciento de la empresa. (CABLE & WIRELESS, 2022)

Figura 2.

Organigrama- CWP

<span id="page-6-1"></span>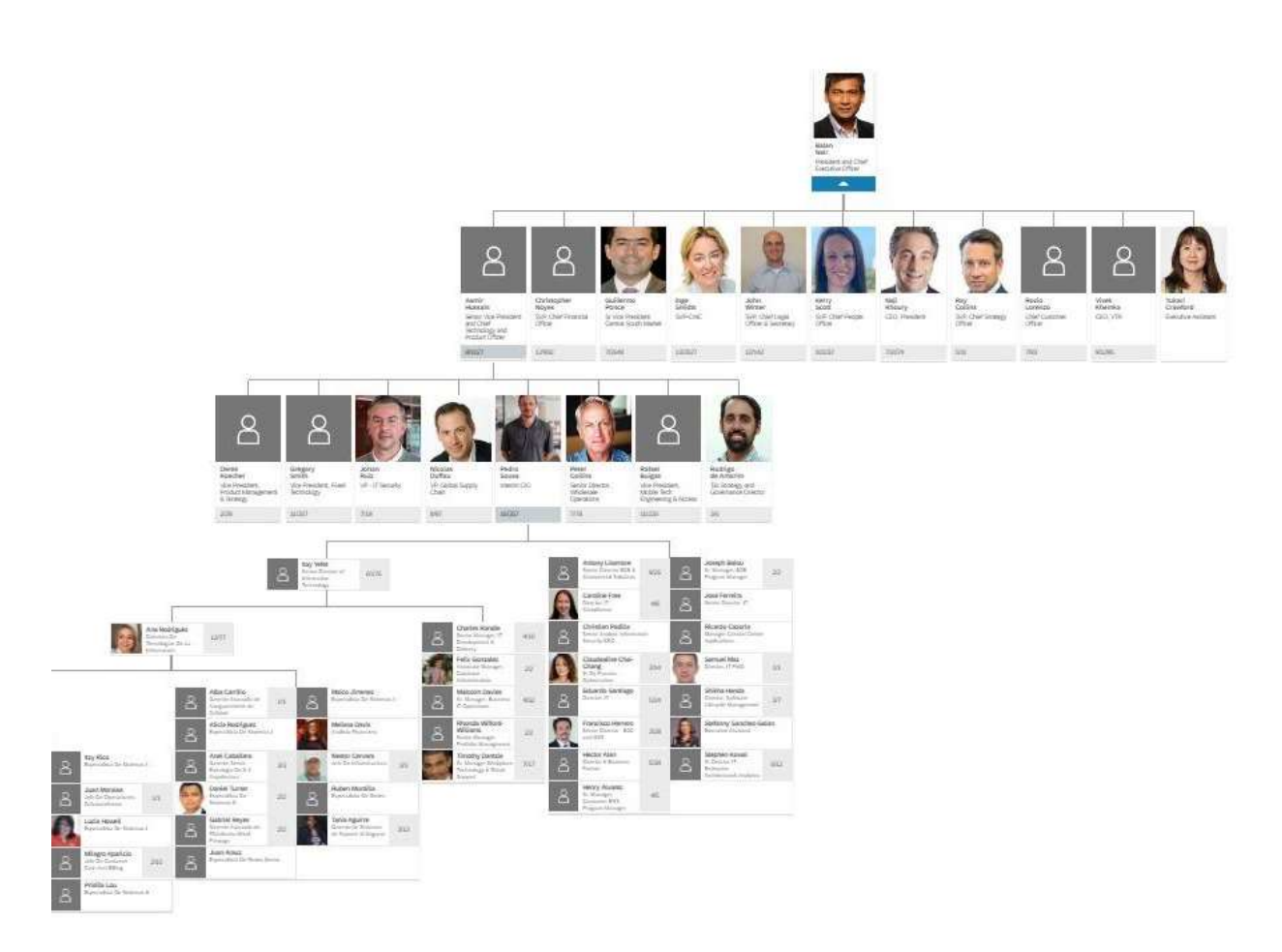

(*Executive Team and Directors*, n.d.)

<span id="page-7-0"></span>1.5. Descripción de la actividad de la empresa

Liberty Latin America es una empresa líder en telecomunicaciones que opera en más de 20 países de América Latina y el Caribe, con marcas de consumo como VTR, Flow, Liberty, Móvil, BTC, UTS y Cabletica. Además, Liberty Latin America opera una red de cables de fibra óptica submarinos y terrestres que conectan más de40 mercados dentro de la región. (CABLE AND WIRELESS PANAMA)

#### <span id="page-7-1"></span>1.6. Departamento donde realizó la pasantía

El departamento donde se realizó esta práctica profesional dentro de Cable And Wireless es en el de Tecnología, en la División de Proyectos Gubernamentales.

<span id="page-7-2"></span>1.6.1. Descripción del departamento

Esta división no solo se faculta de examinar, planear y desplegar los usos computarizados centrales, igualmente, del apoyo técnico de la clientela, de otorgar productos electrónicos (PC, correos, internet, software, etc.) a sus colaboradores y del estudio e innovación de nuevos negocios.

<span id="page-7-3"></span>1.6.2. Estructura organizativa del departamento. Organigrama de Departamento de Proyectos

Figura 3.

Organigrama del Departamento.

<span id="page-7-5"></span>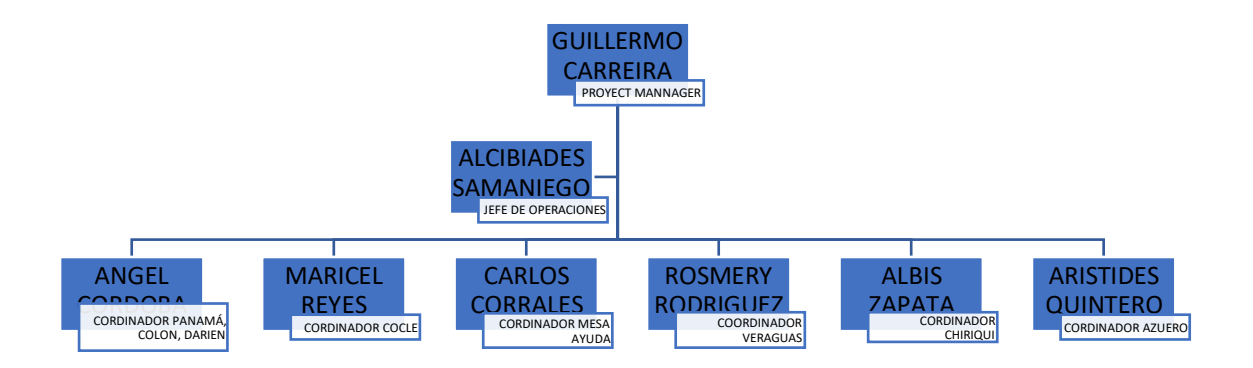

<span id="page-7-4"></span>Fuente : el autor

#### 1.6.3. Descripción del cargo ocupado

La función desempeñada en Cable & Wireless es la de Implementador, donde se brinda una solución de sistema centrado en el expediente electrónico para el MINSA/CSS. En este papel desarrolló trabajos de capacitación y validación de usuarios, supervisión, monitoreo y reportes de la red, configuración de antenas y equipos inalámbricos, cambio y reemplazo de los equipos de MINSA/CSS.

<span id="page-8-0"></span>1.6.4. Relación del departamento con otros departamentos de la empresa

El departamento de tecnología tiene relación directa con todo el engranaje de la empresa, esto quiere decir que se relaciona con todos los departamentos y diferentes subdivisiones.

Ya que en todos estos es necesario el uso de herramientas tecnológicas ya sea hardware o software o la colocación de nuevos puntos de acceso o compartir recursos como impresoras.

También el apoyo en las credenciales de acceso y permisos de los diferentes usuarios y los perfiles con los que deben contar los colaboradores.

<span id="page-8-1"></span>1.6.5. Importancia del departamento en el engranaje de la organización

- El apoyo en las nuevas soluciones para nuevos negocios e implementaciones de las mismas.
- El trabajar de cerca con los clientes brindándoles resultados favorables para sus organizaciones.
- Brindar soporte en cada hito de los proyectos de la organización de forma efectiva y respetando los tiempos de estos.
- Colaborando con el crecimiento de la red nacional y modernización.

## **Capítulo II. ANÁLISIS DE LA EXPERIENCIA**

#### <span id="page-9-1"></span><span id="page-9-0"></span>2.1. Funciones realizadas

- Monitoreo y análisis sobre los escaneos de vulnerabilidades.
- Identificar nuevas amenazas y factores de riesgo para las redes y activos de servicios de seguridad del cliente.
- Establecimiento de reuniones de seguimiento periódicas con clientes para conocer sus necesidades y propuestas.
- Reuniones mensuales con el SOC para comentar el avance del servicio, brindar feedback del cliente, casos pendientes y dudas.
- Responder las dudas de los clientes, recomendar medidas de seguridad internas, solicitud de nuevos usuarios.
- Comunicación y explicación sobre actualizaciones y mejoras.
- Instalación y gestión de proyecto de implementación MINSA/CSS.
- Soporte a cliente durante periodo de implementación.
- Asistencia a los diferentes puntos de la República de Panamá para implementación de proyecto MINSA/CSS.

#### <span id="page-9-2"></span>2.2. Análisis de desempeño

1. Conocimiento Aporto al Centro de Salud de Veracruz.

El conocimiento adquirido en la Universidad Internacional de Ciencia y Tecnología junto a la experiencia vivida en mi lugar de trabajo Cable and Wireless Panamá, me han hecho un profesional capacitado en el área de redes y tecnología.

Se le brinda una solución de red para implementar el sistema electrónico de información de salud en el Centro de Salud de Veracruz, se utiliza un protocolo de seguridad TCP/IP fijo para cada terminal configurada dentro de la unidad, se configura la red inalámbrica que será por medio de Puntos de Acceso o Access Point, se configura la seguridad del switch para que los puertos libres no puedan ser utilizados por terceros.

2. Habilidades prácticas.

Se supervisa el trabajo realizado por el contratista probando la buena colocación y ubicación de los puntos de red, se valida que los mismo tengan comunicación, se revisa que los puntos de red están perfectamente etiquetados, se comprueba el alcance de los access point y finalmente se realizan pruebas de ping a la red para verificar que la misma no presente pérdidas ni tiempos de retardo demasiado elevados.

3. Comunicación con compañeros.

La comunicación fue óptima todo el tiempo, siempre me brindaron apoyo en los puntos que solicitaba su ayuda y me brindaron docencia en los temas que eran requeridos.

4. Experimental Práctica.

Mi experiencia en esta práctica ha sido muy gratificante y me brindó muchísimo crecimiento profesional y personal.

La evaluación en escala de 5 a 1 se evaluó en 5.

<span id="page-10-0"></span>2.3. Limitaciones o dificultades presentadas

Entre las principales dificultades encontradas es la falta de adecuación que presenta el centro de salud de Veracruz en cuanto a tomacorrientes de energía necesarios, no contar con un cuarto de telecomunicaciones, un sistema eléctrico muy deteriorado y antiguo, el cual en la primera inspección nos logramos percatar que ya estaba sobrecargado.

Otra de las dificultades es que no se contaba con un modulario adecuado para colocar los terminales y quedarán seguros con su respectivo candado.

Pero el protocolo de cuidado de Covid-19 con su distanciamiento, mascarilla, las áreas infectadas y peligrosas es la dificultad más relevante que nos pudimos encontrar en esta pasantía.

<span id="page-11-0"></span>2.4. Aportes y conocimientos de la experiencia a la formación profesional

Por medio de esta herramienta los profesionales de la salud tendrán acceso a toda la información clínica en línea de toda la historia clínica de sus pacientes ya sea que su atención fuera en área hospitalaria o en cualquiera región del país.

Con esta solución no solo se obtiene un acceso rápido e inmediato a la información clínica del paciente para los profesionales de salud, sino que también se elimina el método tradicional de utilizar hojas de papel y archivarlas en un folder dentro de un casillero donde podría ser muy fácilmente afectada por el deterioro del papel y cualquier persona desconocida podría tener acceso a la información clínica confidencial del paciente.

Gracias a esta solución en línea se utilizarán credenciales de acceso donde cada profesional según su especialidad tendrá diferentes políticas de acceso a la información confidencial de su paciente.

Para que esto se pueda dar se ha tenido que realizar todo un cableado estructurado de red, configuración de equipos de comunicación para el centro de salud, colocación y configuración de terminales en donde los profesionales de salud tendrán acceso desde sus consultorios, docencia y capacitación del uso de la herramienta.

<span id="page-11-1"></span>2.5. Relación de la pasantía profesional con la carrera estudiada

La relación entre mi práctica y mi carrera estudiada es directamente proporcional ya que con el aporte de la práctica incremente mis conocimientos en la carrera de redes de comunicaciones y estos a su vez me servirán en mi vida como profesional.

<span id="page-11-2"></span>Tabla 1

#### CRONOGRAMA-DE-ACTIVIDAD

<span id="page-12-0"></span>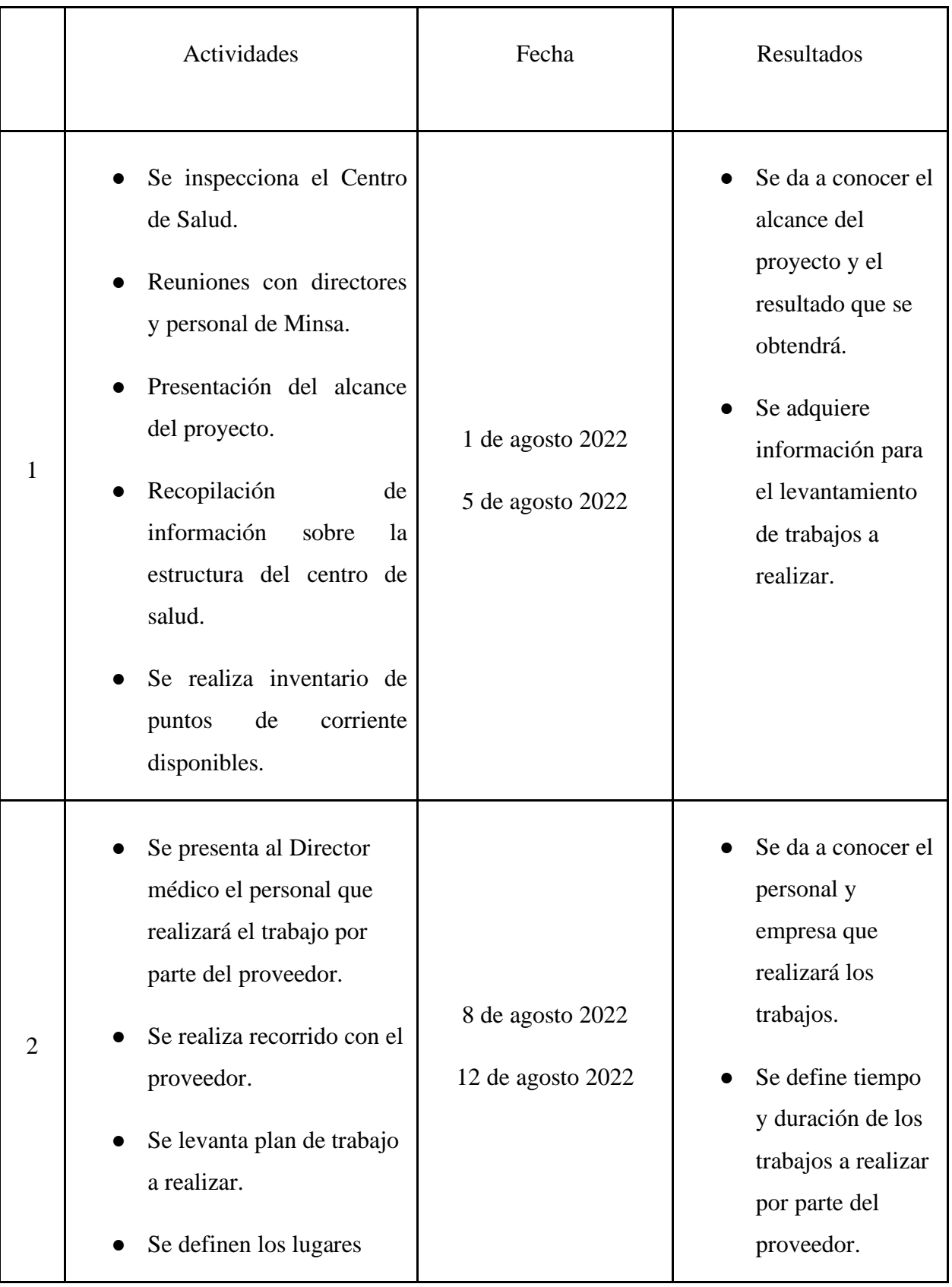

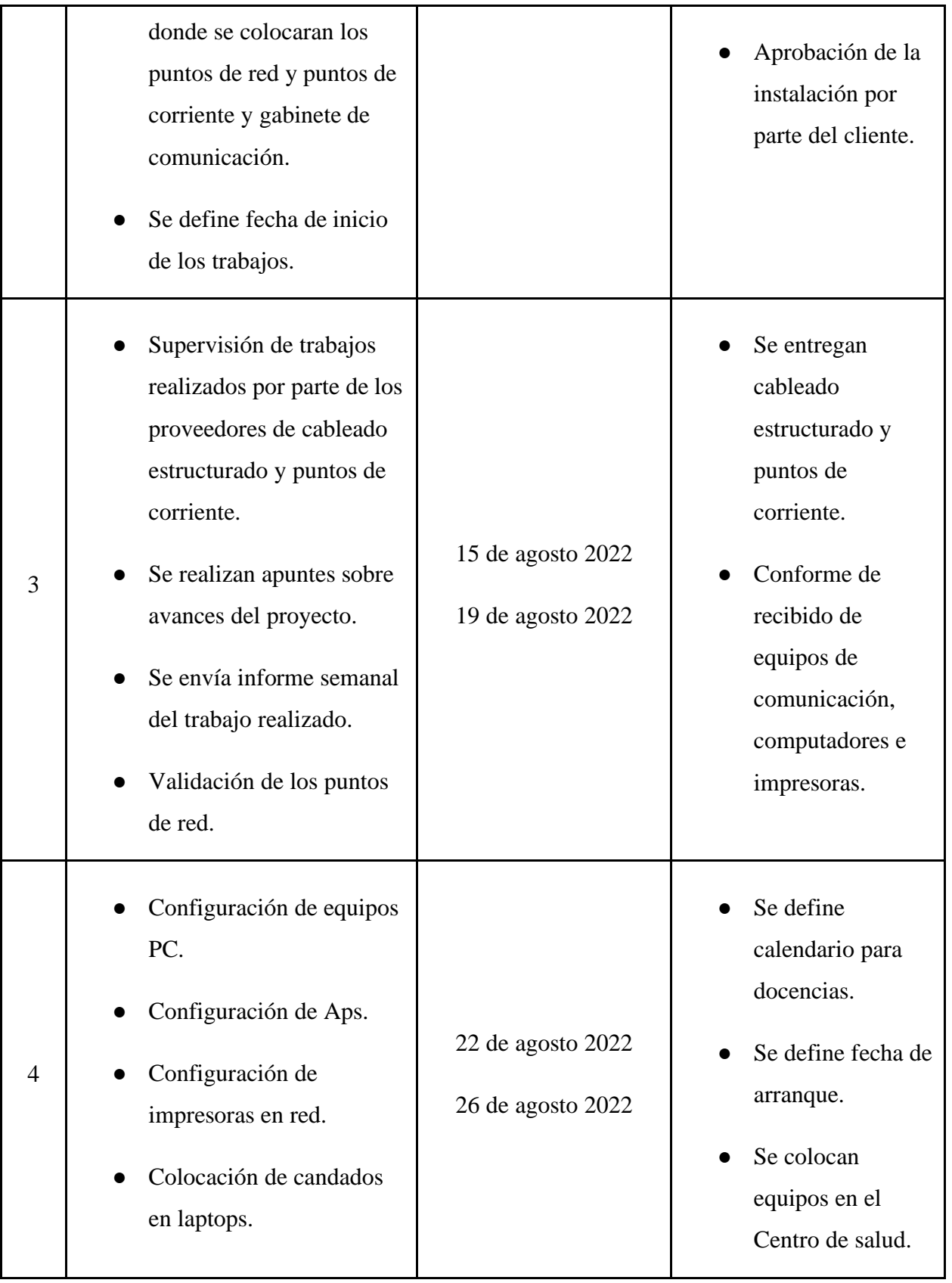

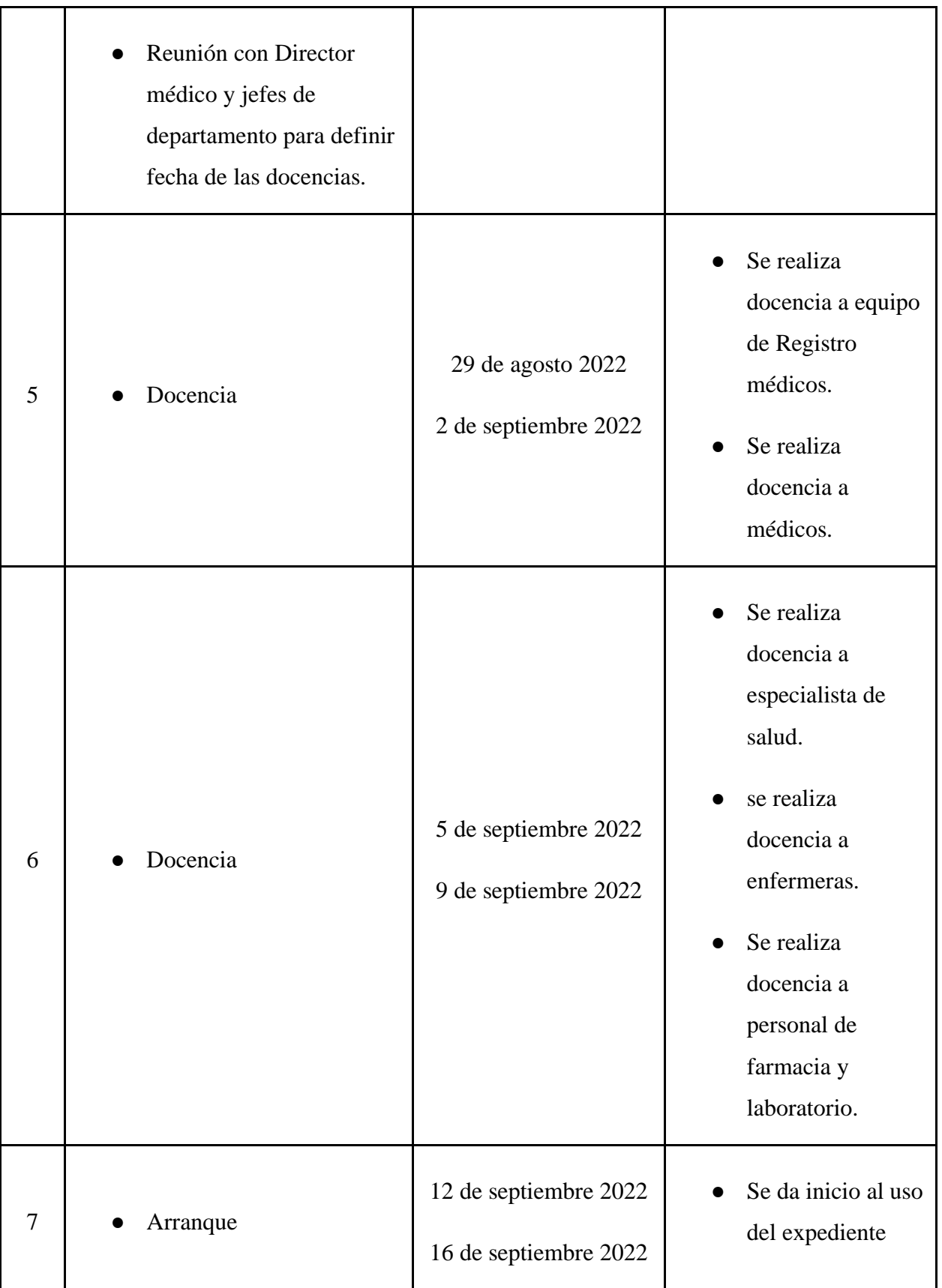

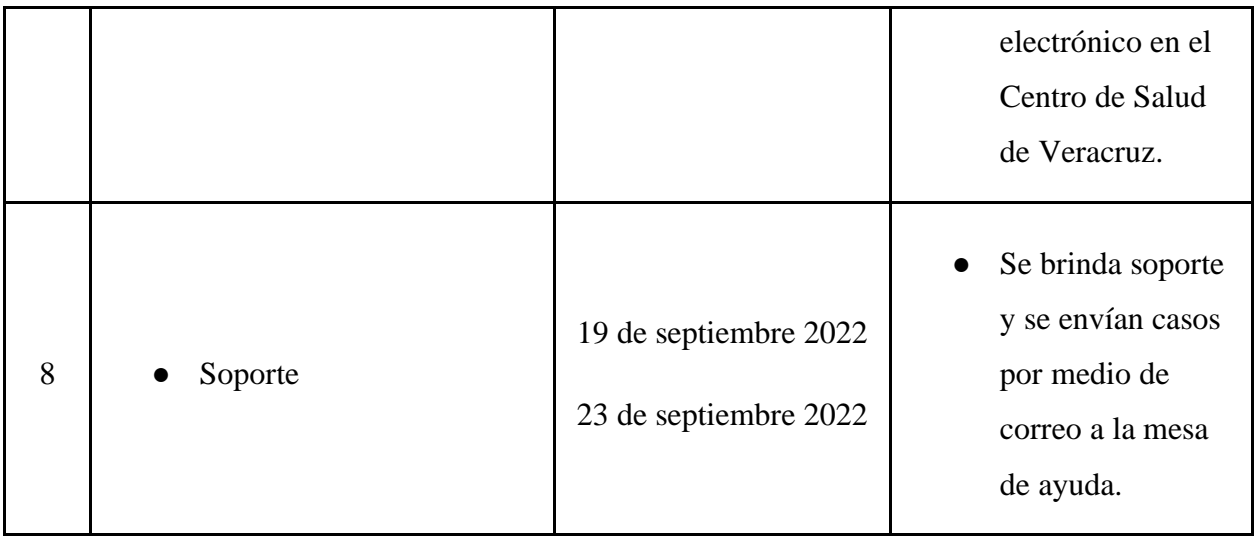

<span id="page-15-0"></span>**Fuente: el autor**

## **Capítulo III. DIAGNÓSTICO OBSERVACIONAL**

<span id="page-16-0"></span>3.1 Descripción de la problemática observada.

Se observa como problemática principal la redundancia del servicio. Para el funcionamiento óptimo del sistema electrónico de información de salud, la disponibilidad de la red es fundamental para satisfacer las necesidades de todos los servicios prestados. La redundancia es una parte importante para prevenir interrupciones de los servicios en la red y minimizar la posibilidad de un punto único de falla como lo sería una caída de un poste eléctrico por donde viaja el enlace.

Así lo define el autor Rodríguez en su libro Desarrollo del proyecto de la red telemática. Las topologías redundantes están diseñadas para asegurar que las redes continúan funcionando en presencia de puntos únicos de fallo… Así los usuarios tienen menos probabilidad de que se interrumpa su trabajo. (Jorge Rodríguez, 2015, 20)

Figura4

MAPA-ENLACE- 1 (Cable & Wireless Panamá, n.d.)

<span id="page-16-1"></span>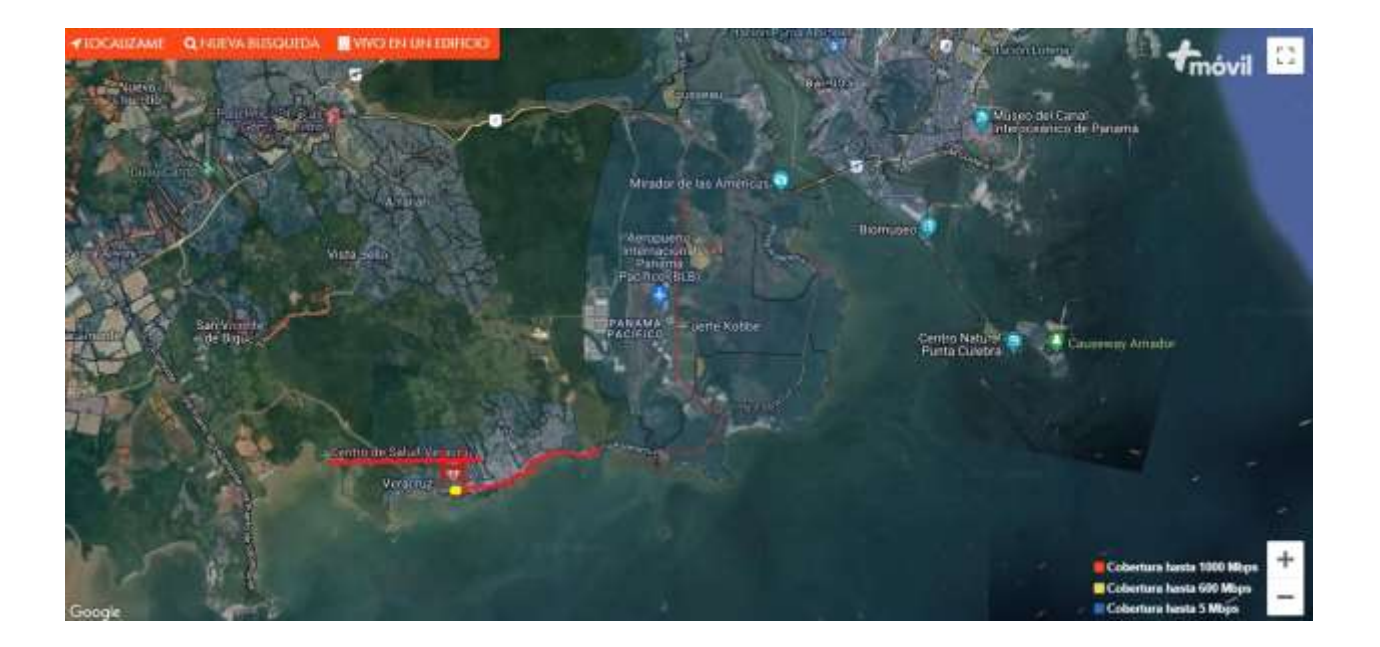

El enlace viaja desde el Internet Data Center (IDC) de Panamá Pacifico pasando por toda la vía hacia Veracruz hasta llegar al Centro de Salud Veracruz por los postes del tendido eléctrico, si en este trayecto ocurre un evento natural o fortuito como por ejemplo el choque de un auto sobre alguno de los postes esto ocasiona que el servicio de red en el centro de salud fallara lo cual imposibilita el trabajo del Sistema Electrónico de Información de Salud.

<span id="page-17-0"></span>3.2 Alternativas de solución a la problemática planteada.

Como alternativa para solucionar el problema sería implementar un enlace por microondas o utilizar un enlace por una ruta distinta a la de Panamá Pacifico como por ejemplo uno que viaje desde la ruta de Bique en Arraiján.

**Figura 5** 

<span id="page-17-1"></span>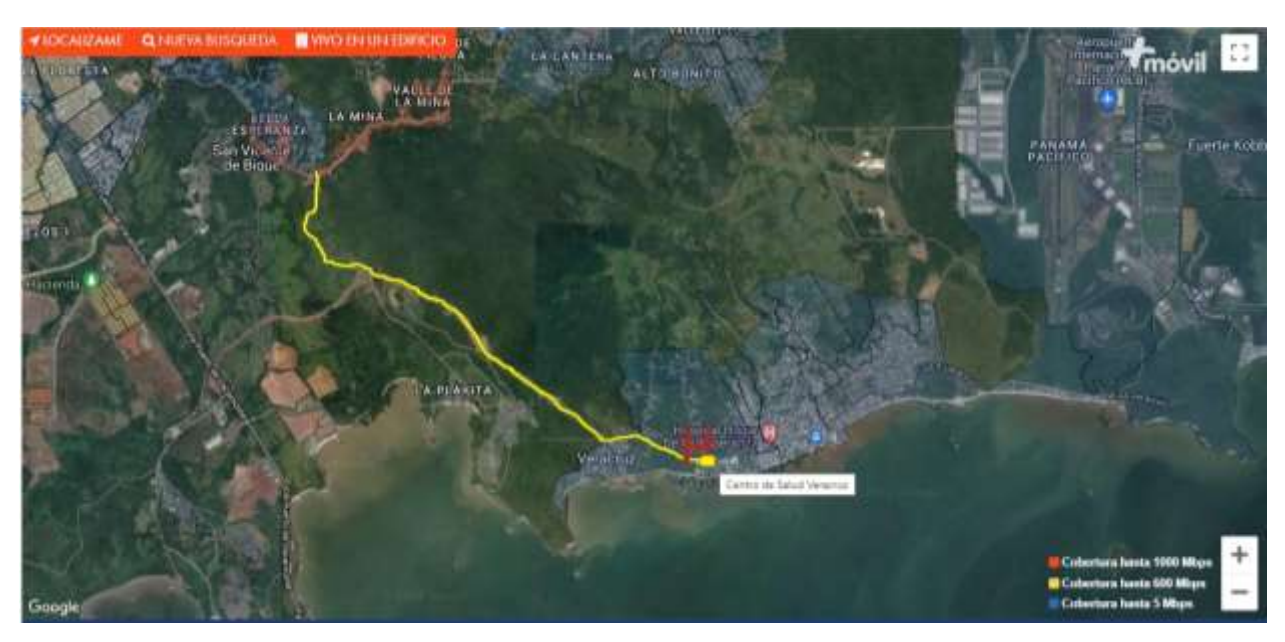

#### MAPA-ENLACE-ALTERNATIVO *(Cable & Wireless Panamá, n.d.)*

En el mapa de cobertura se contempla con la línea amarilla que puede viajar desde Bique en Arraiján hasta llegar al Centro de Salud de Veracruz lo que daría una redundancia de enlace por otro camino.

Otra alternativa sería el de utilizar antenas de microondas para tener un enlace que permite establecer comunicación entre dos puntos fijos situados sobre la superficie terrestre a través de la propagación de ondas electromagnéticas en el espacio libre.

En ambos casos estas soluciones elevarían costos y requieren de una inversión significativa, pero contemplando que no se perderá información ni se afectará los servicios prestados merma el gasto de operación e inversión que hay que hacer.

## <span id="page-19-0"></span>**ANEXO**

<span id="page-19-1"></span>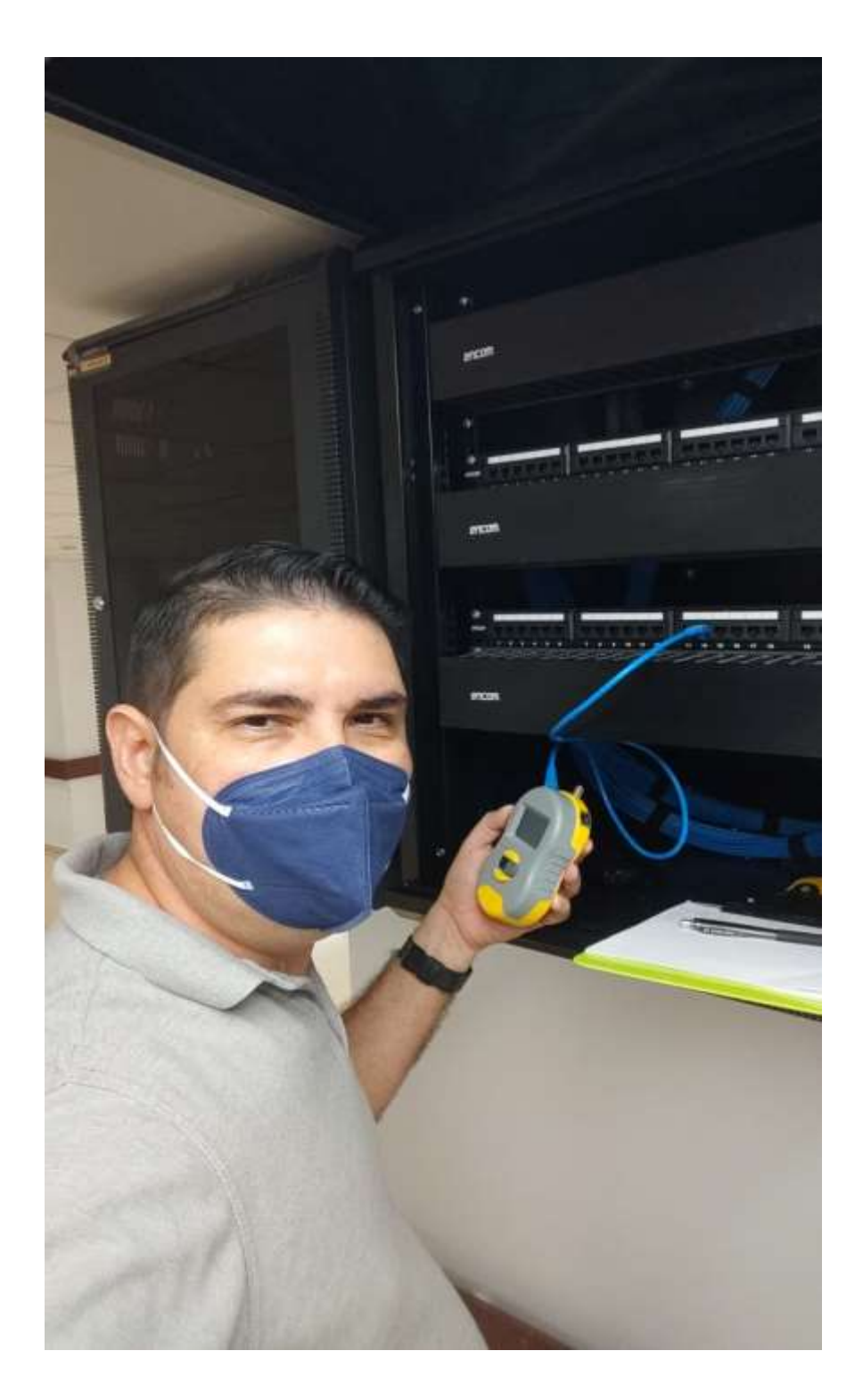

Figura 6: Supervisión a proveedor.

<span id="page-20-0"></span>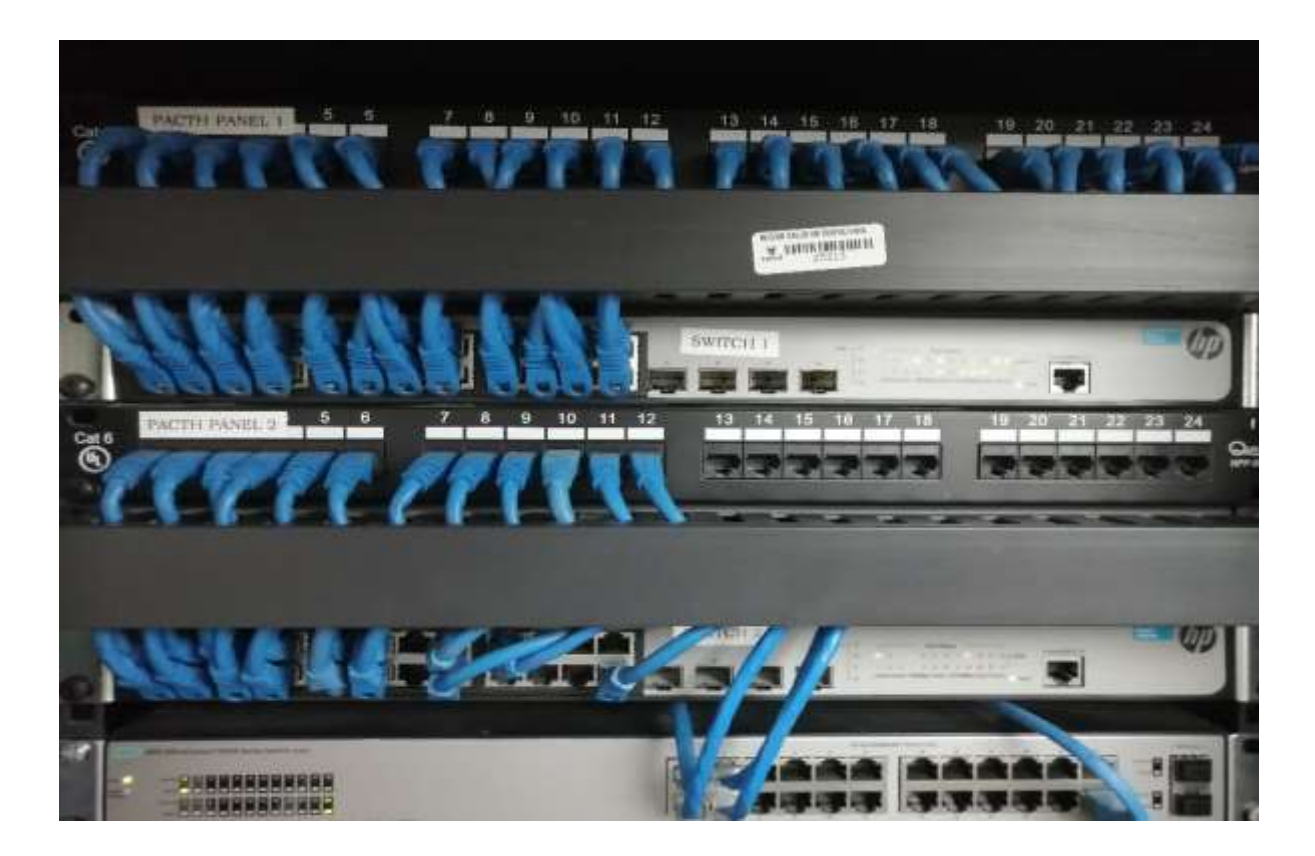

FIGURA-7-EQUIPOS DE COMUNICACIÓN

<span id="page-21-0"></span>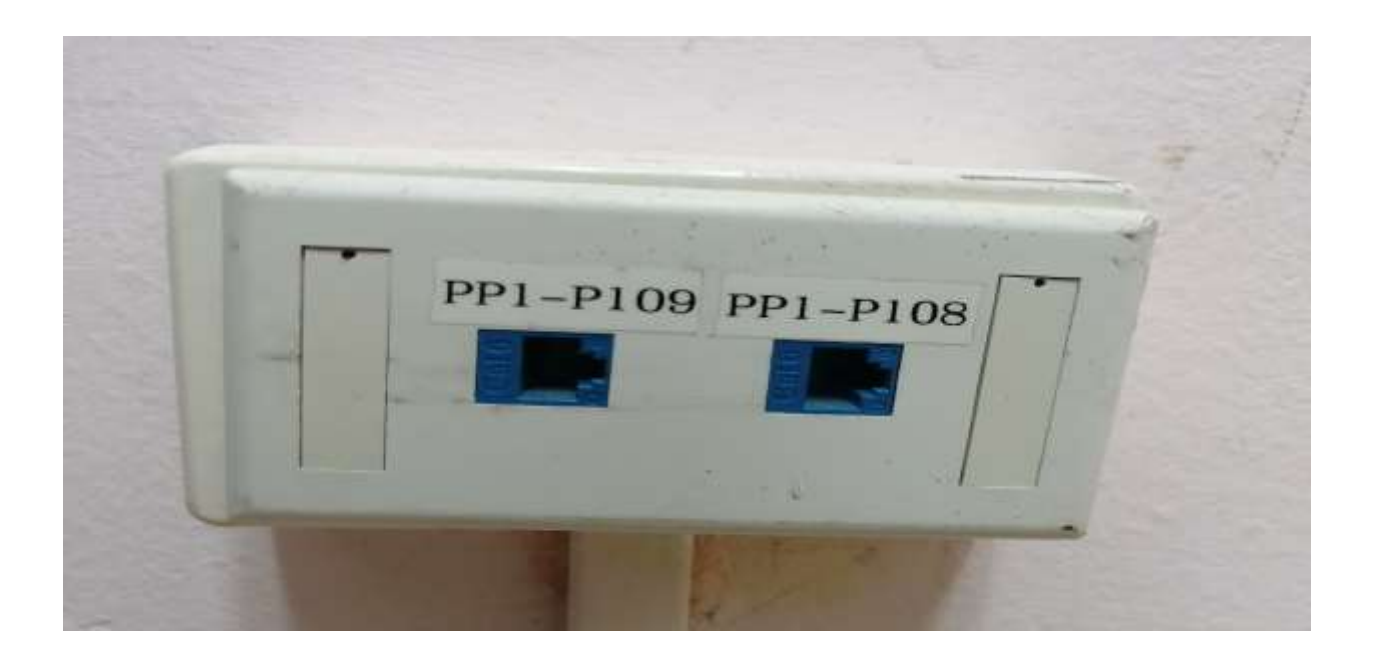

## FIGURA-8-PUNTOS-DE-RED

<span id="page-21-1"></span>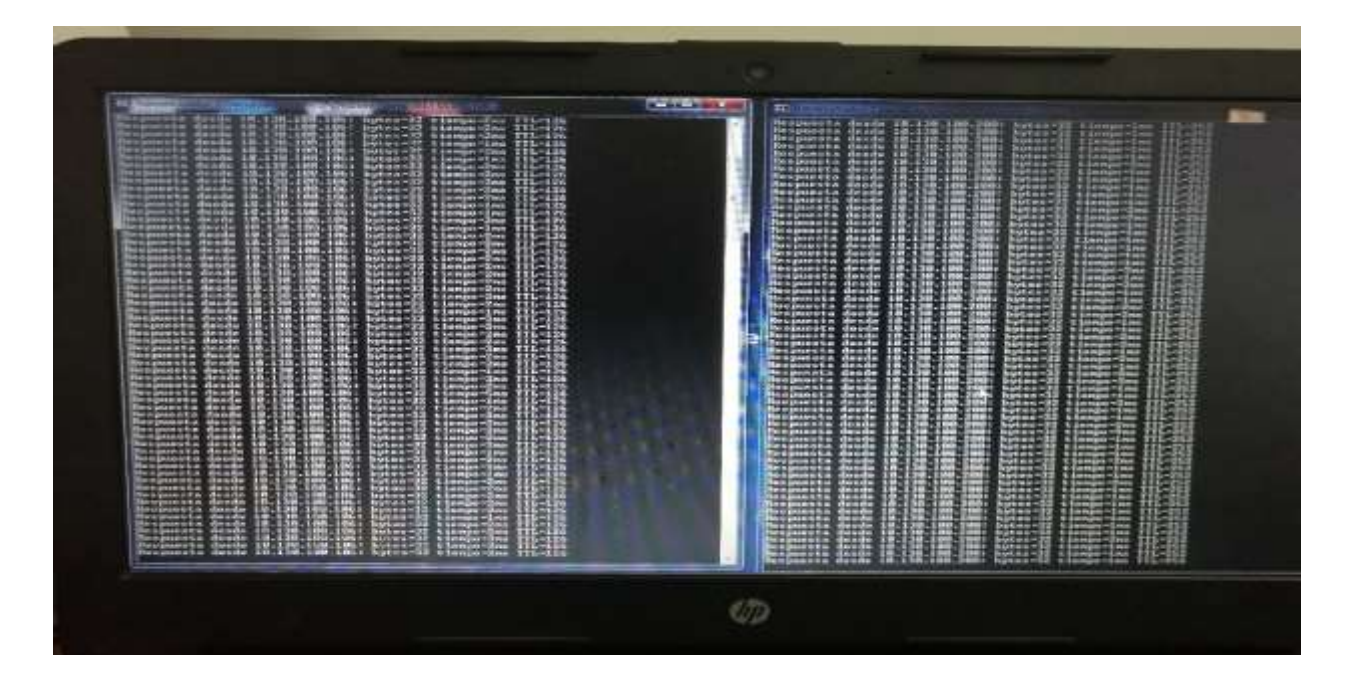

FIGURA-9-PRUEBA-DE-PING

<span id="page-22-0"></span>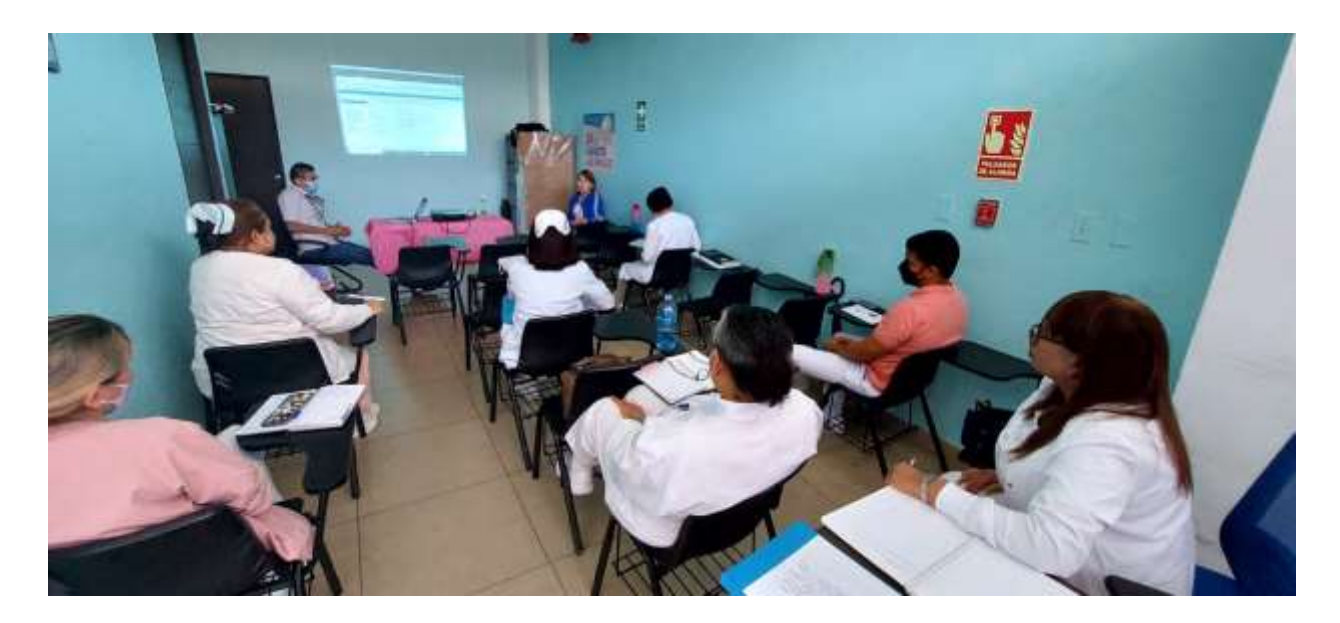

## FIGURA-10-DOCENCIA

<span id="page-23-0"></span>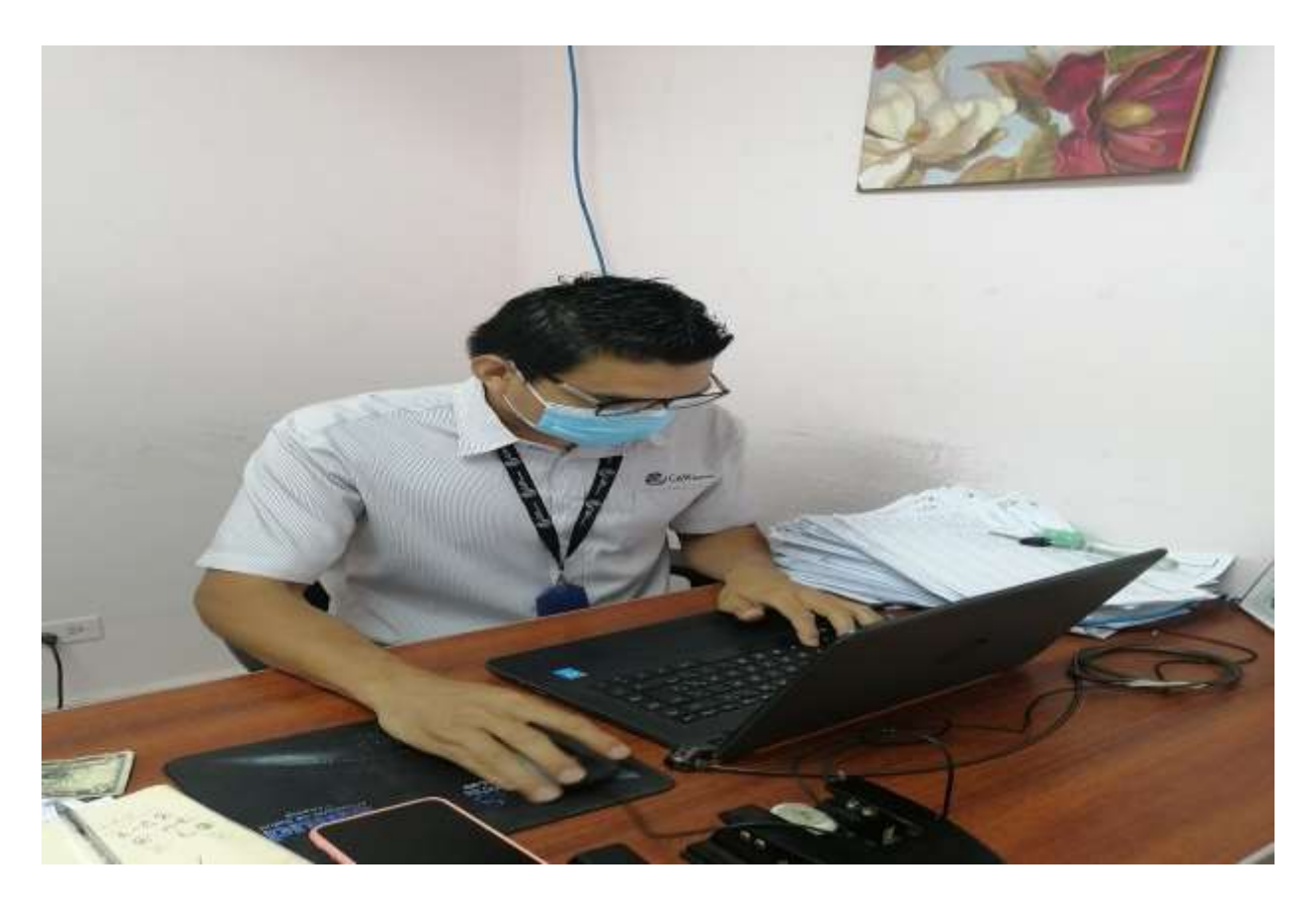

# FIGURA-11-CONFIGURACIÓN-EQUIPOS

<span id="page-23-1"></span>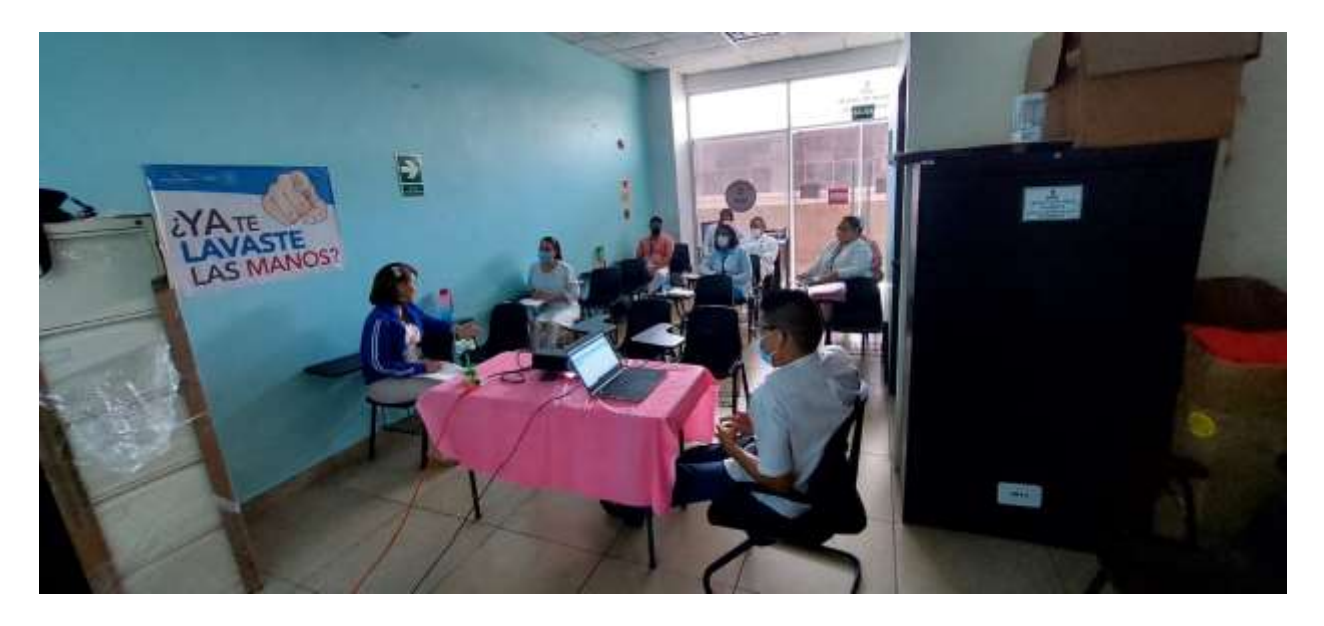

FIGURA-12-DOCENCIA

<span id="page-24-0"></span>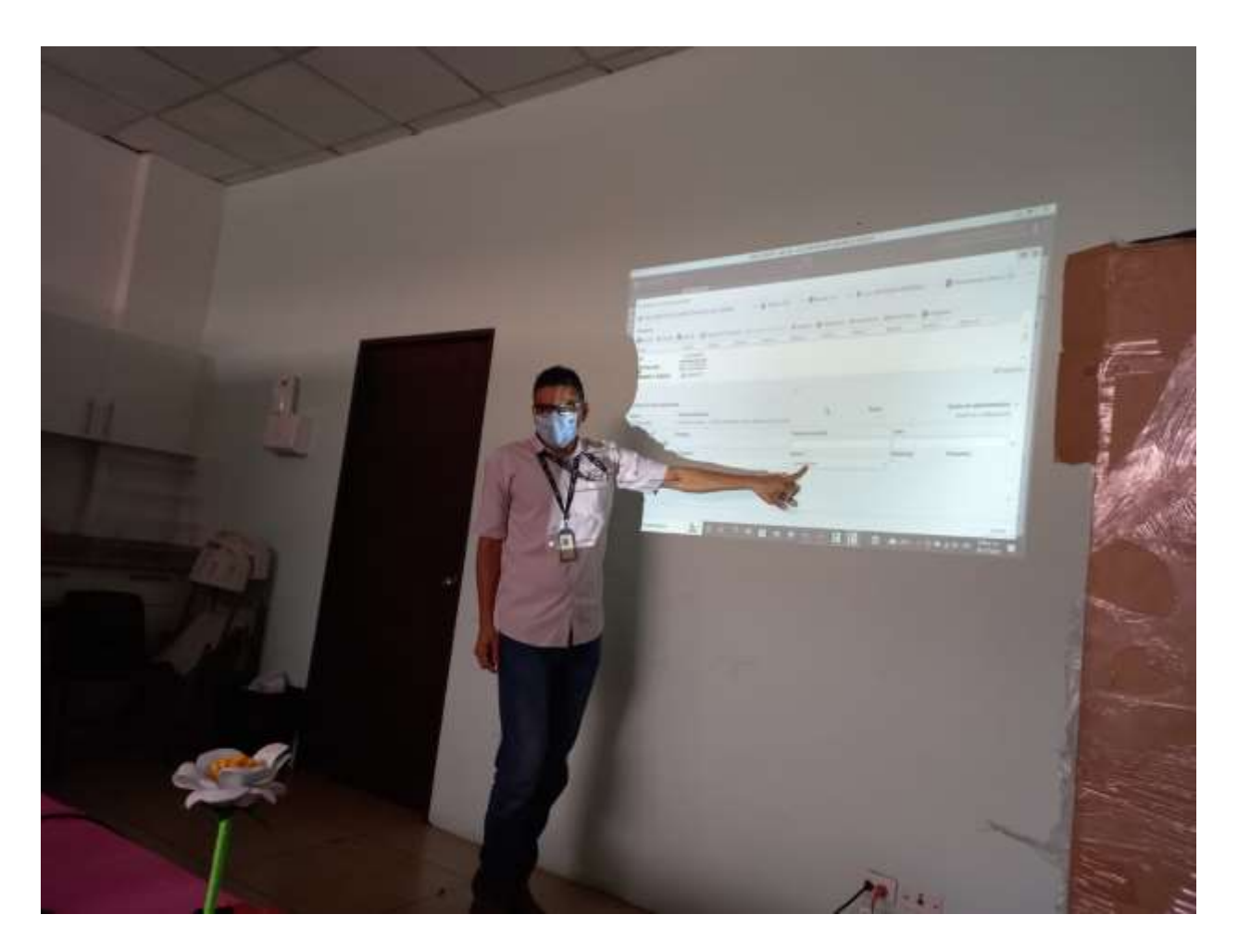

FIGURA-13-DOCENCIA

<span id="page-25-0"></span>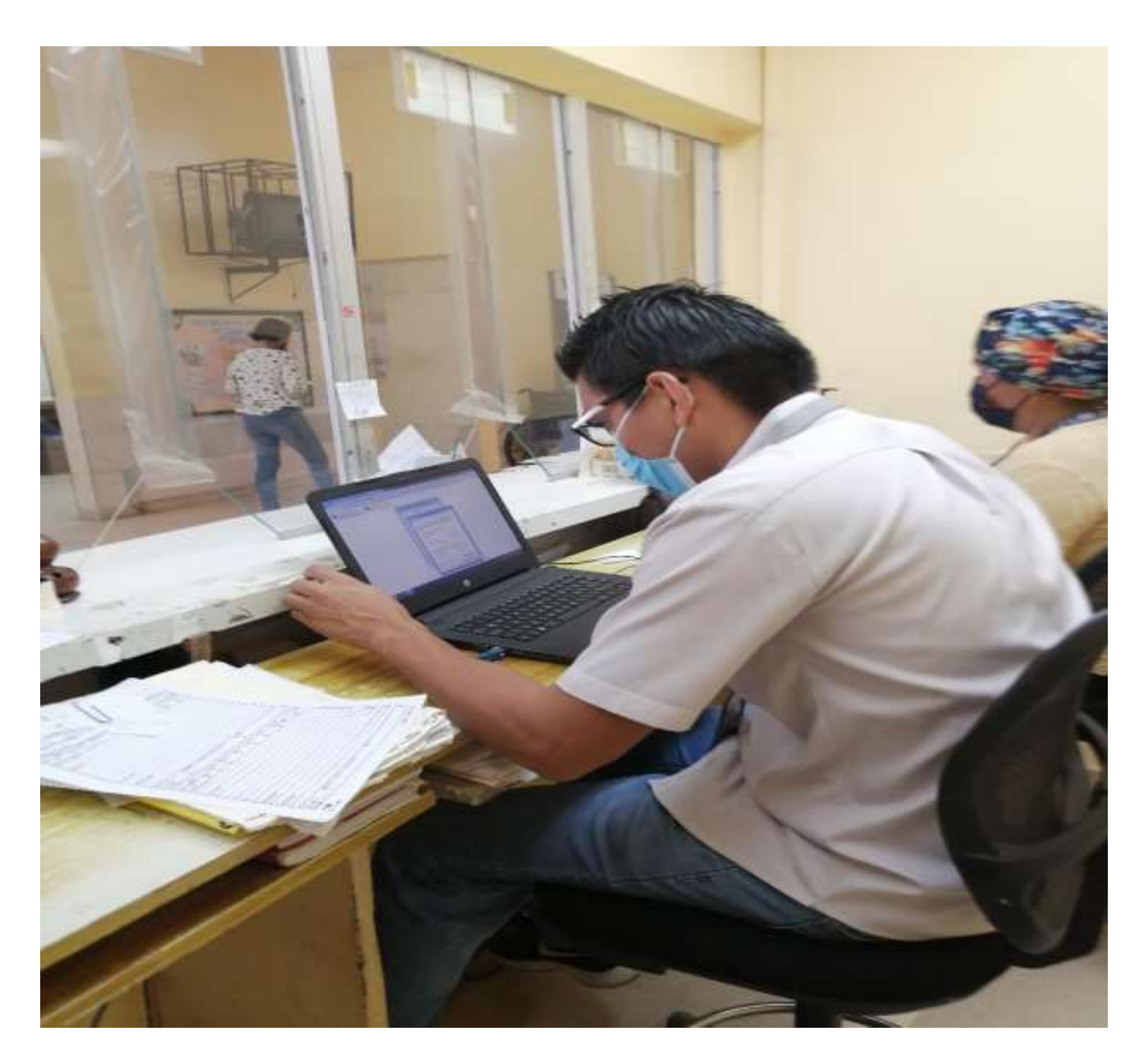

FIGURA-14-SOPORTE

<span id="page-26-0"></span>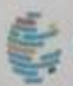

# Cable & Wireless Panamá

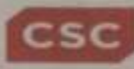

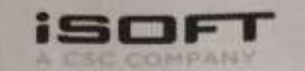

Panamá, 8 de agosto de 2022.

**Señores** Universidad Internacional de Ciencia y Tecnología Miroslaba Martínez - secretaria general E. S. D.

Estimada Lic. Martínez:

Sírvase recibir un respetuoso saludo y a la vez éxitos en sus funciones. Cable & Wireless Panamá es una empresa líder de telecomunicaciones que brinda servicios de comunicación a Carrier internacionales y a clientes del segmento corporativo en Panamá.

Hemos recibido una solicitud de parte suya para el estudiante Miguel Egberto González Armuelles con cédula 8-800-36 para realizar una práctica profesional en nuestra empresa. Nos hemos entrevistado con él y hemos decidido aceptar la solicitud para realizar la misma. Sus actividades de práctica profesional iniciarán el día 1 de agosto de 2022. El nombre de su supervisor inmediato es Ángel Córdoba que es Coordinador de Implementación.

Sin más por el momento quedamos de usted agradecidos.

Saludos cordiales,

alebrate bauming

Alcibiades Samaniego Jefe de Operaciones

#### FIGURA-15-CARTA-ACEPTACIÓN-CWP

<span id="page-27-0"></span>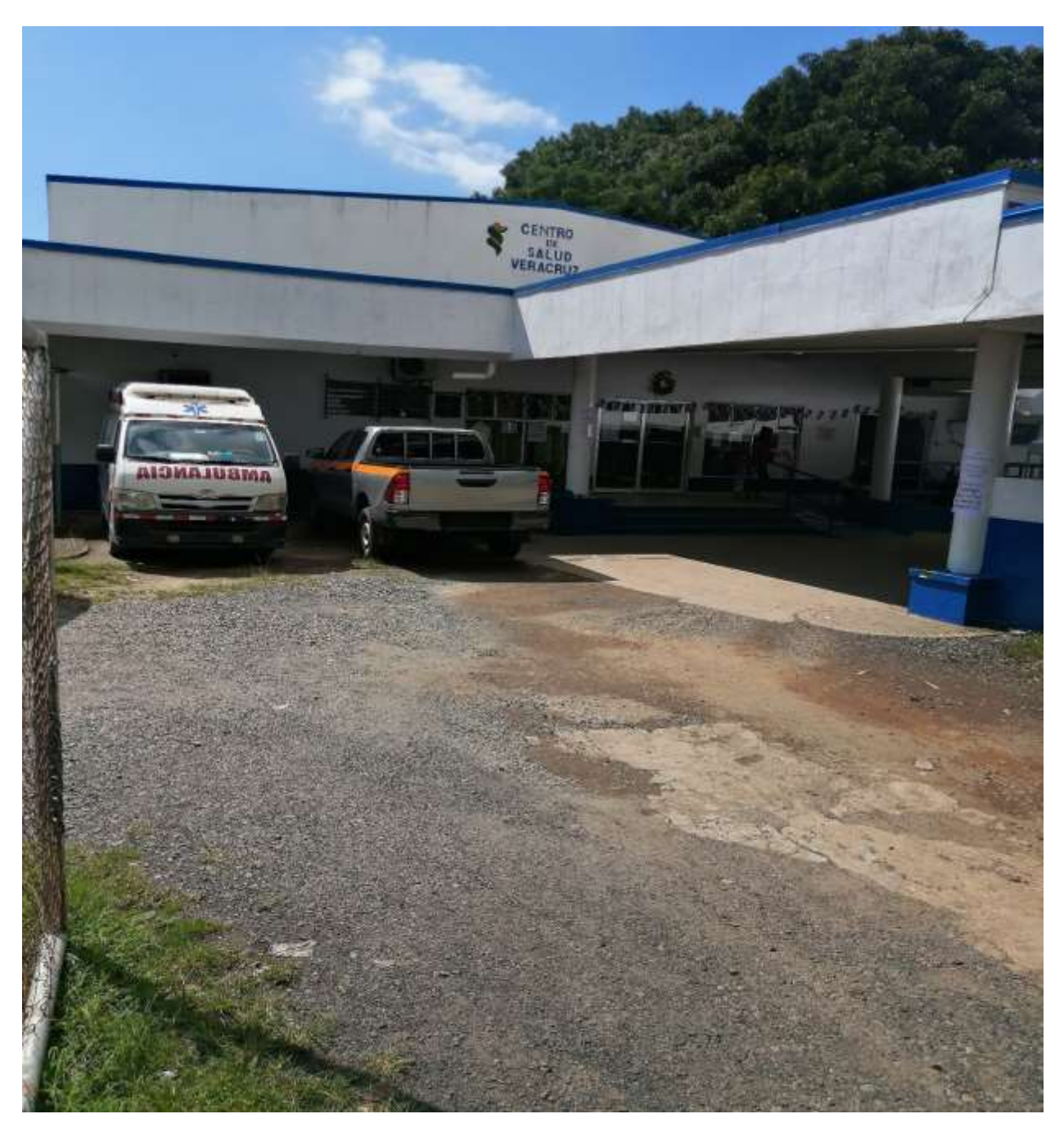

FIGURA-16-CENTRO DE SALUD VERACRUZ

#### **Bibliografía**

- <span id="page-28-0"></span>(s.f.). Recuperado el 21 de Julio de 2022, de Gestión del riesgo: https://www.eird.org/cd/toolkit08/material/proteccioninfraestructura/gestion\_de\_riesgo\_de\_amenaza/8\_gestion\_de\_riesgo.pdf
- ACCID. (2019). *Prevención y gestión de riesgos.* Profit.
- CABLE & WIRELESS. (2022). *cultura-organizacional*. Obtenido de https://www.masmovilpanama.com/institucionales/cultura-organizacional
- CABLE & WIRELESS. (2022). *quienes-somos*. Obtenido de https://www.masmovilpanama.com/institucionales/quienessomos?\_gl=1\*1pvyqtu\*\_gcl\_aw\*R0NMLjE2NTg0MTkwNTUuQ2owS0NRanc4dU9XQmhEWEFSSX NBT3hLSjJGWGc5anRnVHB6aWJlMWR3ZDNfRlFkSWNKNkxScXFHUDI1WWJqYnhiNmJXZU0xdDB 3ZWhjUWFBbzlRRUFMd193Y0I.
- CABLE & WIRELESS PANAMA. (2022). *mision*. Obtenido de https://www.masmovilpanama.com/institucionales/mision-y-valores
- Cable & Wireless Panamá. (s.f.). *Mapa de Cobertura.* Recuperado el 27 de October de 2022, de Mapa de Cobertura | Cable & Wireless Panama: https://cobertura.cwpanama.com/

CABLE AND WIRELESS PANAMA. (s.f.). Recuperado el 21 de 07 de 2022, de Acerca de Nosotros: https://www.masmovilpanama.com/institucionales/quienessomos?\_gl=1\*1pvyqtu\*\_gcl\_aw\*R0NMLjE2NTg0MTkwNTUuQ2owS0NRanc4dU9XQmhEWEFSSX NBT3hLSjJGWGc5anRnVHB6aWJlMWR3ZDNfRlFkSWNKNkxScXFHUDI1WWJqYnhiNmJXZU0xdDB 3ZWhjUWFBbzlRRUFMd193Y0I.

- *Cómo tener internet 100% disponible usando Redundancia de Enlaces en su empresa - OSTEC | Segurança digital de resultados.* (18 de September de 2020). Recuperado el 1 de November de 2022, de OSTEC Blog: https://ostec.blog/es/generico/redundancia-de-enlaces/
- Díaz Orueta, G., & Castro Gil, M. A. (2014). *Procesos y herramientas para la seguridad de redes.* UNED.
- *El departamento de TI como factor de innovación.* (16 de June de 2016). Recuperado el 27 de 07 de 2022, de Blog TD SYNNEX LAC: https://blogmexico.comstor.com/el-departamento-de-ti-comofactor-de-innovacion
- *Executive Team and Directors.* (s.f.). Recuperado el 11 de Agosto de 2022, de Liberty Latin America: https://lla.com/executive-team-and-directors
- Fernández Izquierdo, M. A. (1996). *Gestión de riesgos con activos derivados.* UNIVERSITAT JAUME I. SERVEI DE COMUNICAC.
- Jorge Rodríguez, R. (2015). *Desarrollo del proyecto de la red telemática. IFCT0410.* IC Editorial.
- *Licenciatura en Redes Informáticas | Facultad de Ingeniería de Sistemas Computacionales.* (26 de September de 2022). Recuperado el 15 de Agosto de 2022, de Facultad de Ingeniería de Sistemas Computacionales: https://fisc.utp.ac.pa/licenciatura-en-redes-informaticas
- *Mapa de Cobertura.* (s.f.). Recuperado el 1 de November de 2022, de Mapa de Cobertura | Cable & Wireless Panama: https://cobertura.cwpanama.com/
- *Nuestra misión, principios y filosofía.* (s.f.). Recuperado el 11 de Agosto de 2022, de +Móvil Panamá: https://www.masmovilpanama.com/institucionales/mision-y-valores